Was ist ein Vektor

eine Menge von Pfeilen mit gleicher Länge und gleicher Richtung

# Vektorgeometrie 2

Wie wird ein einzelner Pfeil eines Vektors genannt?

ein Repräsentant

# Vektorgeometrie 3

Was ist der Nullvektor  $\vec{0}$ ?

Der Nullvektor  $\vec{0}$  ist der Vektor mit der Länge 0 und unbestimmter Richtung.

Der Nullvektor ist das neutrale Element der Vektoraddition, denn für jeden beliebigen Vektor  $\vec{a}$  gilt:  $\vec{a}+\vec{0}=\vec{a}$ 

# Vektorgeometrie 4

Was ist der Gegenvektor eines Vektors  $\vec{a}$ ?

Der Gegenvektor  $-\vec{a}$  ist der Vektor mit derselben Länge aber entgegengesetzter Richtung wie  $\vec{a}$ .

Der Gegenvektor  $-\vec{a}$  ist das *inverse Element* von  $\vec{a}$ , denn es gilt  $\vec{a} + (-\vec{a}) = \vec{0}$ .

# Vektorgeometrie 5

Wie werden die Vektoren $\vec{a}$  und  $\vec{b}$  addiert?

 $\overline{b}$ 

 $\overline{\phantom{a}}$ 

 $\vec{c} = \vec{a} + \vec{b}$ 

P

Wie wird der Vektor  $\vec{b}$  vom Vektor  $\vec{a}$  subtrahiert?

Der Vektor  $\vec{b}$  wird vom Vektor vom  $\vec{a}$  subtrahiert, indem man den Gegenvektor  $-\vec{b}$  zu  $\vec{a}$ addiert.

formal:  $\vec{a} - \vec{b} = \vec{a} + (-\vec{b})$ 

# Vektorgeometrie 7

Wann sind zwei Vektoren kollinear?

Wenn beide Vektoren parallel zu einer Geraden sind.

### Vektorgeometrie 8

Wann sind drei Vektoren komplanar?

Wenn sie parallel zu einer Ebene sind.

### Vektorgeometrie 9

Wie ist die Komponentendarstellung von Vektoren im dreidimensionalen Raum definiert?

Sind  $\vec{e}_1$ ,  $\vec{e}_2$ , und  $\vec{e}_3$  drei linear unabhängige (nicht komplanare) Vektoren im dreidimensionalen Raum, so lässt sich jeder Vektor  $\vec{a}$  eindeutig als Linearkombination der drei Basisvektoren darstellen:

$$
\vec{a} = a_1 \cdot \vec{e}_1 + a_2 \cdot \vec{e}_2 + a_3 \cdot \vec{e}_3 = \begin{pmatrix} a_1 \\ a_2 \\ a_3 \end{pmatrix}
$$

Die drei skalaren Komponenten sind eindeutig bestimmt.

 $\sqrt{ }$  $\mathcal{L}$  $a_1$  $a_2$  $a_3$  $\setminus$ wird Komponentendarstellung von $\vec{a}$ genannt.

### Vektorgeometrie 10

Wie werden zwei Vektoren  $\vec{a}$  und  $\vec{b}$  in der Komponentendarstellung addiert bzw. subtrahiert?

$$
\vec{a} \pm \vec{b} = \begin{pmatrix} a_1 \\ a_2 \\ a_3 \end{pmatrix} \pm \begin{pmatrix} b_1 \\ b_2 \\ b_3 \end{pmatrix} = \begin{pmatrix} a_1 \pm b_1 \\ a_2 \pm b_2 \\ a_3 \pm b_3 \end{pmatrix}
$$

#### Vektorgeometrie 11

Wie wird der Vektor  $\vec{a}$  mit einer reellen Zahl k (Skalar) multipliziert?

$$
k \cdot \vec{a} = k \cdot \begin{pmatrix} a_1 \\ a_2 \\ a_3 \end{pmatrix} = \begin{pmatrix} k \cdot a_1 \\ k \cdot a_2 \\ k \cdot a_3 \end{pmatrix}
$$

Welche Komponentendarstellung haben die Vektoren  $\vec{e}_1,$   $\vec{e}_2,$   $\vec{e}_3$  und  $\vec{0}?$ 

$$
\vec{e}_1 = \begin{pmatrix} 1 \\ 0 \\ 0 \end{pmatrix} \qquad \vec{e}_2 = \begin{pmatrix} 0 \\ 1 \\ 0 \end{pmatrix} \qquad \vec{e}_3 = \begin{pmatrix} 0 \\ 0 \\ 1 \end{pmatrix}
$$

$$
\vec{0} = \begin{pmatrix} 0 \\ 0 \\ 0 \end{pmatrix}
$$

### Vektorgeometrie 13

Wie ist ein kartesisches Koordinatenystem im Raum definiert?

Ein kartesisches (rechtwinkliges) Koordinatensystem besteht aus einem Punkt O (Ursprung oder Origo) und drei orthonomierten Basisvektoren. Das sind drei Vektoren,  $\vec{e}_1$ ,  $\vec{e}_2,$  und  $\vec{e}_3,$  die alle die Länge 1 haben und paarweise senkrecht aufeinander stehen.

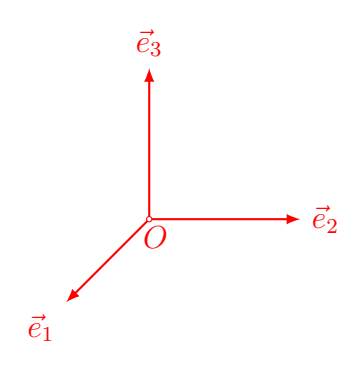

### Vektorgeometrie 14

Was ist ein Ortsvektor?

Ein Ortsvektor ist derjenige Repräsentant eines Vektors, dessen Anfangspunkt sich im Ursprung O eines Koordinatensystems befindet.

#### Vektorgeometrie 15

Welchen Zusammenhang gibt es zwischen den Punkten und den Ortsvektoren in einem (kartesischen) Koordinatensystem?

Die Koordinaten eines Punktes  $P(x, y, z)$  sind gleich den Komponenten des zugehörigen Ortsvektors  $\vec{r}_P = \overrightarrow{OP} = \begin{pmatrix} 1 \\ 0 \end{pmatrix}$  $\mathbf{I}$  $\overline{x}$  $\hat{y}$ z  $\setminus$  $\cdot$ 

# Vektorgeometrie 16

Wie wird der Vektor  $\overrightarrow{AB}$  vom Punkt A zum Punkt P bestimmt?  $\overrightarrow{AB} = -\vec{r}_B + \vec{r}_A = \vec{r}_A - \vec{r}_B$  ("Endpunkt minus Anfangspunkt")

# Vektorgeometrie 17

Wie wird der Mittelpunkt M der Strecke AB bestimmt?

$$
\vec{r}_M = \frac{1}{2} \left( \vec{r}_A + \vec{r}_B \right)
$$

### Vektorgeometrie 18

Wie wird der Schwerpunkt S eines Dreiecks ABC bestimmt?

 $\vec{r}_S = \frac{1}{3}$  $\frac{1}{3}(\vec{r}_A + \vec{r}_B + \vec{r}_C)$ 

# Vektorgeometrie 19

Wie ist der Betrag  $|\vec{a}|$  eines Vektors  $\vec{a}$  in einem kartesischen Koordinatensystem definiert?

$$
|\vec{a}| = \left| \begin{pmatrix} a_1 \\ a_2 \\ a_3 \end{pmatrix} \right| = \sqrt{a_1^2 + a_2^2 + a_3^2}
$$

### Vektorgeometrie 20

Wie ist der Abstand AB zwischen den Punkten A und B im Raum definiert?

$$
\left|\overrightarrow{AB}\right| = \left| \begin{pmatrix} b_1 - a_1 \\ b_2 - a_2 \\ b_3 - a_3 \end{pmatrix} \right| = \sqrt{(b_1 - a_1)^2 + (b_2 - a_2)^2 + (b_3 - a_3)^2}
$$

### Vektorgeometrie 21

Wie ist das Skalarprodukt  $\vec{a} \cdot \vec{b}$  von zweie Vektoren  $\vec{a}$  und  $\vec{b}$  definiert?

$$
\vec{a} \cdot \vec{b} = |\vec{a}| \cdot |\vec{b}| \cdot \cos(\varphi)
$$

wobei  $\varphi$  der Winkel zwischen  $\vec{a}$  und  $\vec{b}$  ist.

Wie kann das Skalarprodukt  $\vec{a} \cdot \vec{b}$  in der Komponentendarstellung berechnet werden, wenn eine orthonormierte Basis zugrunde liegt?

$$
\vec{a} \cdot \vec{b} = \begin{pmatrix} a_1 \\ a_2 \\ a_3 \end{pmatrix} \cdot \begin{pmatrix} b_1 \\ b_2 \\ b_3 \end{pmatrix} = a_1 \cdot b_1 + a_2 \cdot b_2 + a_3 \cdot b_3
$$

### Vektorgeometrie 23

Welche Beziehung zwischen zwei Vektoren  $\vec{a}$  und  $\vec{b}$  lässt sich mit dem Skalarprodukt untersuchen?

Zwei Vektoren  $\vec{a} \neq \vec{0}$  und  $\vec{b} \neq \vec{0}$  sind genau dann senkrecht zueinander, wenn  $\vec{a} \cdot \vec{b} = 0$ .

### Vektorgeometrie 24

Wie kann der Winkel zwischen zwei Vektoren  $\vec{a}$  und  $\vec{b}$  berechnet werden?

$$
\vec{a} \cdot \vec{b} = |\vec{a}| \cdot |\vec{b}| \cdot \cos(\varphi)
$$

$$
\cos(\varphi) = \frac{\vec{a} \cdot \vec{b}}{|\vec{a}| \cdot |\vec{b}|}
$$

$$
\cos(\varphi) = \frac{a_1 b_1 + a_2 b_2 + a_3 b_3}{\sqrt{a_1^2 + a_2^2 + a_3^2} \cdot \sqrt{b_1^2 + b_2^2 + b_3^2}}
$$

$$
\varphi = \arccos\left(\frac{a_1 b_1 + a_2 b_2 + a_3 b_3}{\sqrt{a_1^2 + a_2^2 + a_3^2} \cdot \sqrt{b_1^2 + b_2^2 + b_3^2}}\right)
$$

# Vektorgeometrie 25

Wie wird das Vektorprodukt für die Vektoren  $\vec{a}$  und  $\vec{b}$  in der Komponentendarstellung berechnet?

$$
\vec{a} \times \vec{b} = \begin{pmatrix} a_1 \\ a_2 \\ a_3 \end{pmatrix} \times \begin{pmatrix} b_1 \\ b_2 \\ b_3 \end{pmatrix} = \begin{pmatrix} a_2b_3 - a_3b_2 \\ a_3b_1 - a_1b_3 \\ a_1b_2 - a_2b_1 \end{pmatrix}
$$

Die erste Komponente wird mit  $a_2b_3 - a_3b_2$  berechnet. In den folgenden Komponente werden die Indizes zyklisch vertauscht:  $1 \rightarrow 2 \rightarrow 3 \rightarrow 1$ .

#### Vektorgeometrie 26

Welche Eigenschaften hat das Vektorprodukt (Kreuzprodukt) $\vec{c} = \vec{a} \times \vec{b}$ ?

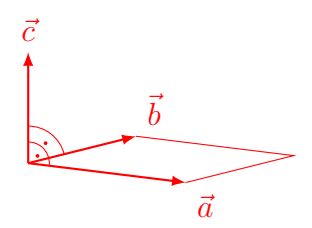

 $\vec{c}$ steht sowohl senkrecht auf  $\vec{a}$  als auch senkrecht auf  $\vec{b}$ .

 $|\vec{c}|$  ist gleich der Flächenmasszahl des von  $\vec{a}$  und  $\vec{b}$  aufgespannten Parallelogramms.

 $\vec{a}, \vec{b}, \vec{c}$  bilden in dieser Reihenfolge ein *Rechtssystem*: Wird  $\vec{a}$  auf dem kürzesten Weg in die Richtung von  $\vec{b}$  gedreht, dann findet diese Drehung von  $\vec{c}$  aus betrachtet im Gegenuhrzeigersinn statt.

# Vektorgeometrie 27

Wie berechnet man den Flächeninhalt A des von den Vektoren  $\vec{a} \times \vec{b}$  begrenzten Parallelogramms?

(1) 
$$
\vec{c} = \vec{a} \times \vec{b} = \begin{pmatrix} a_1 \\ a_2 \\ a_3 \end{pmatrix} \times \begin{pmatrix} b_1 \\ b_2 \\ b_3 \end{pmatrix} = \begin{pmatrix} a_2b_3 - a_3b_2 \\ a_3b_1 - a_1b_3 \\ a_1b_2 - a_2b_1 \end{pmatrix} = \begin{pmatrix} c_1 \\ c_2 \\ c_3 \end{pmatrix}
$$
  
(2)  $A = |\vec{c}| = \sqrt{c_1^2 + c_2^2 + c_3^2}$ 

# Vektorgeometrie 28

Wie berechnet man den Flächeninhalt A des von den Vektoren  $\vec{a} \times \vec{b}$  begrenzten Dreiecks?

$$
(1) \ \vec{c} = \vec{a} \times \vec{b} = \begin{pmatrix} a_1 \\ a_2 \\ a_3 \end{pmatrix} \times \begin{pmatrix} b_1 \\ b_2 \\ b_3 \end{pmatrix} = \begin{pmatrix} a_2b_3 - a_3b_2 \\ a_3b_1 - a_1b_3 \\ a_1b_2 - a_2b_1 \end{pmatrix} = \begin{pmatrix} c_1 \\ c_2 \\ c_3 \end{pmatrix}
$$

$$
(2) \ A = \frac{1}{2}|\vec{c}| = \frac{1}{2}\sqrt{c_1^2 + c_2^2 + c_3^2}
$$

### Vektorgeometrie 29

Wie kann man mit dem Kreuzprodukt (Vektorprodukt) feststellen, ob zwei Vektoren  $\vec{a}$ und  $\vec{b}$  kollinear sind?

 $\vec{a}$  und  $\vec{b}$  sind genau dann kollinear wenn  $\vec{a} \times \vec{b} = \vec{0}$  gilt.

geometrsiche Begründung: Zwei Vektoren sind genau dann kollinear wenn die von ihnen eingeschlossene Fläche den Inhalt 0 hat. Da dieser Flächeninhalt gerade dem Betrag des Kreuzprodukts  $\vec{a} \times \vec{b}$  entspricht und dieser Betrag nur dann den Wert 0 hat, wenn alle Komponenten den Wert 0 haben, muss  $\vec{a} \times \vec{b} = \vec{0}$ gelten.

## Vektorgeometrie 30

Wie berechnet man das Volumen V des von den Vektoren  $\vec{a}, \vec{b}$  und  $\vec{c}$  aufgespannten Parallelogramms?

Über das Spatprodukt:  $V = |(\vec{a} \times \vec{b}) \cdot \vec{c}|$ 

$$
(1) \ \vec{u} = \vec{a} \times \vec{b} = \begin{pmatrix} a_1 \\ a_2 \\ a_3 \end{pmatrix} \times \begin{pmatrix} b_1 \\ b_2 \\ b_3 \end{pmatrix} = \begin{pmatrix} a_2b_3 - a_3b_2 \\ a_3b_1 - a_1b_3 \\ a_1b_2 - a_2b_1 \end{pmatrix} = \begin{pmatrix} u_1 \\ u_2 \\ u_3 \end{pmatrix}
$$

(2)  $V = |\vec{u} \cdot \vec{c}| = |u_1 \cdot c_1 + u_2 \cdot c_2 + u_3 \cdot c_3|$ 

## Vektorgeometrie 31

Welche Form hat die die Parmetergleichung einer Geraden g im Raum?

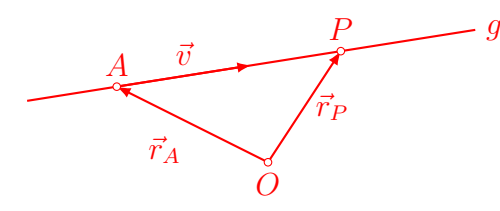

 $g: \vec{r} = \vec{r}_A + t\vec{v}$ 

oder in Komponentenform: g :  $\sqrt{ }$  $\mathcal{L}$  $\overline{x}$  $\hat{y}$ z  $\setminus$  $\Big\} =$  $\sqrt{ }$  $\mathcal{L}$  $a_1$  $a_2$  $a_3$  $\setminus$  $+ t$  $\sqrt{ }$  $\mathcal{L}$  $v_1$  $v_2$  $v_3$  $\setminus$  $\mathbf{I}$ 

 $\vec{r}$ oder  $\vec{r}_P$ : Ortsvektor zum Punkt  $P$  auf der Geraden

 $\vec{r}_A$ : Ortsvektor zu einem Anfangspunkt A auf der Geraden

 $\vec{v}$ : Richtungsvektor der Geraden

## Vektorgeometrie 32

Welche Form haben die Spurpunkte einer Geraden g im Raum, sofern sie existieren?

- 1. Spurpunkt (Schnitt von q mit der  $xy$ -Ebene):  $S_1(x, y, 0)$
- 2. Spurpunkt (Schnitt von g mit der yz-Ebene):  $S_2(0, y, z)$
- 3. Spurpunkt (Schnitt von g mit der xz-Ebene):  $S_3(x, 0, z)$

## Vektorgeometrie 33

Beschreibe alle Möglichkeiten der gegenseitigen Lage zweier Geraden  $q$  und  $h$  im Raum. identisch: Richtungsvektoren kollinear , ein gemeinsamer Punkt parallel: Richtungsvektoren kollinear, kein gemeinsamer Punkt schneidend: Richtungsvektoren nicht kollinear, ein gemeinsamer Punkt windschief: Richtungsvektoren nicht kollinear, kein gemeinsamer Punkt

Wie bestimmt man den Schnittpunkt der sich schneidenen Geraden g und h?

(1) Setze  $g\colon \vec{r}=\vec{r}_A+s\cdot \vec{u}$  und  $h\colon \vec{r}=\vec{r}_B+t\cdot \vec{v}$  gleich:

$$
\begin{pmatrix} a_1 \\ a_2 \\ a_3 \end{pmatrix} + s \begin{pmatrix} u_1 \\ u_2 \\ u_3 \end{pmatrix} = \begin{pmatrix} b_1 \\ b_2 \\ b_3 \end{pmatrix} + t \begin{pmatrix} v_1 \\ v_2 \\ v_3 \end{pmatrix}
$$

- (2) Löse das zugehörige Gleichungssystem:
- $a_1 + u_1 s = b_1 + v_1 t$  $a_2 + u_2s = b_2 + v_2t$  $a_3 + u_3s = b_3 + v_3t$ ⇒  $s = \ldots$  $t = \ldots$ (3) Setze s in g oder t in h ein  $\Rightarrow$   $S(x_S, y_S, z_S)$

# Vektorgeometrie 35

Wie berechnet man den spitzen Winkel zwischen zwei sich schneidenden Geraden g und h?

Berechne den spitzen Winkel zwischen den jeweiligen Richtungsvektoren u und v:

$$
\varphi = \arccos\left(\frac{|u_1 \cdot v_1 + u_2 \cdot v_2 + u_3 \cdot v_3|}{\sqrt{u_1^2 + u_2^2 + u_3^2} \cdot \sqrt{v_1^2 + v_2^2 + v_3^2}}\right)
$$

#### Vektorgeometrie 36

Wie berechnet man den Abstand eines Punktes P von einer Geraden g?

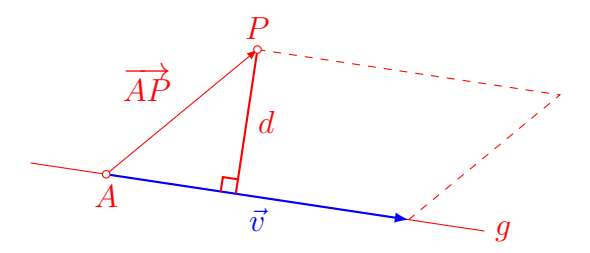

Berechne den Flächeninhalt des Parallelogramms auf zwei Arten:

$$
d \cdot |\vec{v}| = \left| \vec{v} \times \overrightarrow{AP} \right| \Rightarrow d = \frac{\left| \vec{v} \times \overrightarrow{AP} \right|}{|\vec{v}|}
$$

## Vektorgeometrie 37

Welche Form hat die Parametergleichung einer Ebene  $\varepsilon$  im Raum?  $\varepsilon\colon \vec{r} = \vec{r}_A + s\cdot \vec{u} + t\cdot \vec{v}$ 

oder in Komponentenform:  $\varepsilon$ :  $\sqrt{ }$  $\mathcal{L}$  $\overline{x}$  $\hat{y}$ z <sup>1</sup>  $\Big\} =$  $\sqrt{ }$  $\mathcal{L}$  $a_1$  $a_2$  $a_3$  $\setminus$  $+ s$  $\sqrt{ }$  $\mathcal{L}$  $u_1$  $u_2$  $u_3$  $\setminus$  $+ t$  $\sqrt{ }$  $\mathcal{L}$  $\overline{v}_1$  $v_2$  $v_3$  $\setminus$  $\overline{1}$ 

 $\vec{r}$ : Ortsvektor zu einem Punkt auf der Ebene  $\varepsilon$ 

 $\vec{r}_A$ : fester Punkt in der Ebene  $\varepsilon$ 

 $\vec{u}, \vec{v}$ : Richtungsvektoren von  $\varepsilon$  (nicht kollinear)

# Vektorgeometrie 38

Welche Form hat die Koordinatengleichung einer Ebene  $\varepsilon$  im Raum?

 $\varepsilon$ :  $ax + by + cz + d = 0$ 

a, b, c: Komponenten eines zu  $\varepsilon$  senkrechten Vektors  $\vec{n} =$  $\sqrt{ }$  $\mathcal{L}$ a b  $\mathcal{C}_{0}^{(n)}$  $\Delta$  $\overline{1}$ 

d:  $d/|\vec{n}|$  ist der Abstand der Ebene vom Ursprung

d wird bestimmt, indem man die Komponenten eines Normalenvektors  $\vec{n}$  und die Koordinaten eines Punkts  $P \in \varepsilon$  in die Gleichung einsetzt und nach d auflöst.

# Vektorgeometrie 39

Beschreibe alle gegenseitigen Lagen zweier Ebenen  $\varepsilon$  und  $\delta$  im Raum anhand der Koordinatengleichungen.

*identisch*:  $\vec{n}_{\varepsilon}$  und  $\vec{n}_{\delta}$  sind kollinear und es gilt  $\frac{d_{\varepsilon}}{dz}$  $|\vec{n}_{\varepsilon}|$  $=\frac{d_{\delta}}{1-\delta}$  $|\vec{n}_{\delta}|$ 

*parallel:*  $\vec{n}_{\varepsilon}$  und  $\vec{n}_{\delta}$  sind kollinear und es gilt  $\frac{d_{\varepsilon}}{dz}$  $|\vec{n}_{\varepsilon}|$  $\neq \frac{d_{\delta}}{1-\delta}$  $|\vec{n}_{\delta}|$ 

schneidend:  $\vec{n}_{\varepsilon}$  und  $\vec{n}_{\delta}$  sind nicht kollinear

# Vektorgeometrie 40

Wie bestimmt man die Schnittgerade q von zwei sich schneidenden Ebenen  $\varepsilon$  und  $\delta$ ?

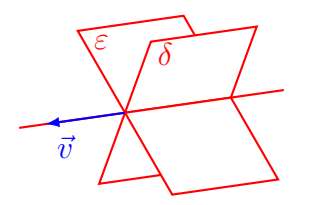

Richtungsvektor von  $g: \vec{v} = \vec{n}_{\varepsilon} \times \vec{n}_{\delta}$ 

 $v =$  $\sqrt{ }$  $\mathbf{I}$  $v_1$  $v_2$  $v_3$  $\setminus$ ist Normalenvektor von Ebenen, die senkrecht auf  $\varepsilon$  und  $\delta$  stehen und  $\nu: v_1x +$  $v_2y + v_3z = 0$  ist diejenige dieser Ebenen, welche durch den Ursprung geht.

Der Schnittpunkt von  $\varepsilon$ ,  $\mu$  und  $\nu$  ist ein Anfangspunkt A von g.

### Vektorgeometrie 41

Wie bestimmt man den spitzen Winkel  $\varphi$  zwischen zwei Ebenen  $\varepsilon$  und  $\delta$ ?

Wenn zwei Ebenen einen Winkel  $\varphi$  einschliessen, dann auch ihre Normalenvektoren  $\vec{n}_{\varepsilon}$ und  $\vec{n}_{\delta}$ . Daher:

$$
\varphi = \arccos\left(\frac{|\vec{n}_{\varepsilon} \cdot \vec{n}_{\delta}|}{|\vec{n}_{\varepsilon}| \cdot |\vec{n}_{\delta}|}\right)
$$

## Vektorgeometrie 42

Wie bestimmt man den Abstand eines Punktes P von einer Ebene  $\varepsilon$ :  $ax+by+cz+d=0$ ?

Mit der folgenden Formel:

$$
dist(P, \varepsilon) = \frac{ax + by + cz + d}{\sqrt{a^2 + b^2 + c^2}}
$$

für den Speziallfall  $O = (0, 0, 0)$  erhält man:

$$
dist(O, \varepsilon) = \frac{d}{\sqrt{a^2 + b^2 + c^2}} = \frac{d}{|\vec{n}|}
$$

#### Vektorgeometrie 43

Wie untersucht man die gegenseitige Lage der Geraden

$$
g: \begin{pmatrix} x \\ y \\ z \end{pmatrix} = \begin{pmatrix} a_1 \\ a_2 \\ a_3 \end{pmatrix} + t \cdot \begin{pmatrix} v_1 \\ v_2 \\ v_3 \end{pmatrix}
$$

und der Ebene  $\varepsilon$ :  $n_1x + n_2y + n_3z + d = 0$ ?

Setze  $x = a_1 + t \cdot v_1$ ,  $y = a_2 + t \cdot v_2$  und  $z = a_3 + t \cdot v_3$  in die Gleichung von  $\varepsilon$  ein und löse nach t auf.

- (1) Es gibt genau eine Lösung für t: q und  $\varepsilon$  schneiden sich.
- (2) Es gibt keine Lösung für t: g ist parallel zu  $\varepsilon$
- (3) Es gibt unendlich viele Lösungen für t: g ist Teilmenge von  $\varepsilon$

### Vektorgeometrie 44

Wie berechnet man den spitzen Schnittwinkel zwischen der Geraden

$$
g: \begin{pmatrix} x \\ y \\ z \end{pmatrix} = \begin{pmatrix} a_1 \\ a_2 \\ a_3 \end{pmatrix} + t \cdot \begin{pmatrix} v_1 \\ v_2 \\ v_3 \end{pmatrix}
$$

und der Ebene  $\varepsilon$ :  $n_1x + n_2y + n_3z + d = 0$ ?

Berechne den (spitzen) Winkel zwischen  $\vec{v}$  und  $\vec{n}_{\varepsilon}$  mit der Zwischenwinkelformel und ergänze ihn auf  $90^\circ$ .

oder verwende die Formel zur direkten Berechnung:

$$
\varphi = \arcsin\left(\frac{\left|\vec{v}\cdot\vec{n}_{\varepsilon}\right|}{\left|\vec{v}\right| \cdot \left|\vec{n}_{\varepsilon}\right|}\right)
$$

### Vektorgeometrie 45

Welches Dokumentpaar hat die kleinste Dokumentdistanz?

 $d_1$  = "DAS GIBT MIR VIEL"  $d_2$  = "DAS IST ZU VIEL"  $d_3$  = "ES GIBT VIEL"

Die Anführungs- und Schlusszeichen gehören nicht zum Dokument.

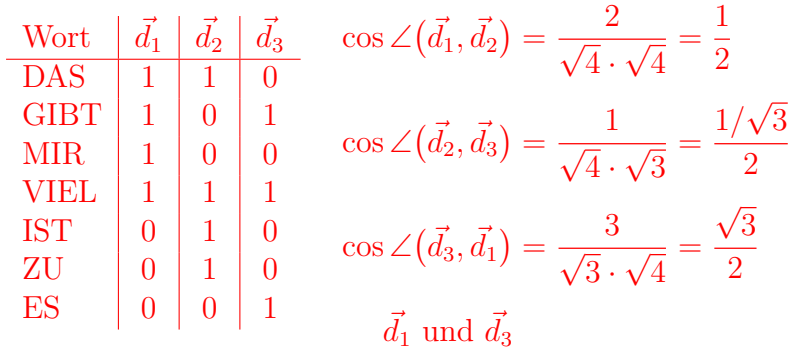